### Modellierung eines Chemischen Integrators

#### Seminar Molekulare Algorithmen SS2015

Eric Bach

July 6, 2015

## Aufgabenstellung

#### Modellierung eines chemischen Integrators

- gegeben sei ein Signal  $f(t)$   $f(t) = sin(t)$ ,  $f(t) = mt + n$
- Approximation des Integrals  $F(t)$

#### Simulation verschiedener Integrale mit COPASI <sup>1</sup>

- 1. konstante Funktionen
- 2. lineare Funktionen
- 3. Winkelfunktionen (sin, cos)
- 4. Exponentialfunktion

 $^{\rm 1}$ <http://copasi.org>

[Modellierung](#page-3-0) [Simulation mit COPASI](#page-11-0) [Zusammenfassung](#page-18-0)

#### Ablauf des Vortrags

[Modellierung](#page-3-0)

[Simulation mit COPASI](#page-11-0)

[Zusammenfassung](#page-18-0)

#### **Integral einer linearen Function**

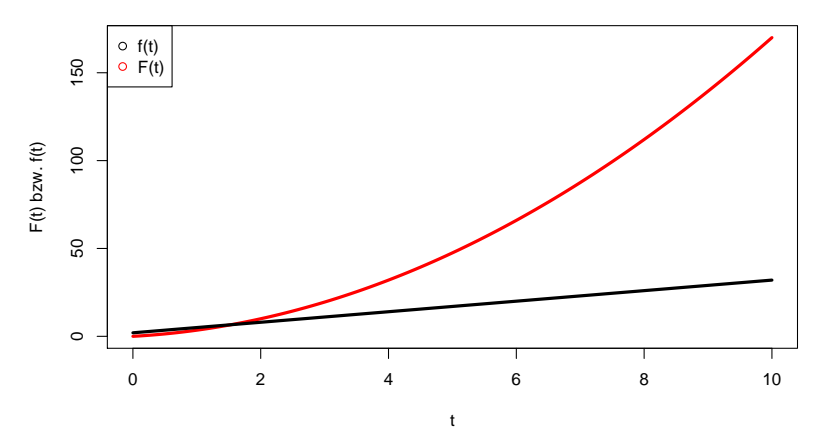

#### Lineare Funktion

<span id="page-3-0"></span> $f(t) = 3t + 2 \implies F(t) = \frac{3}{2}x^2 + 2x + C$ 

#### **Integral einer linearen Function**

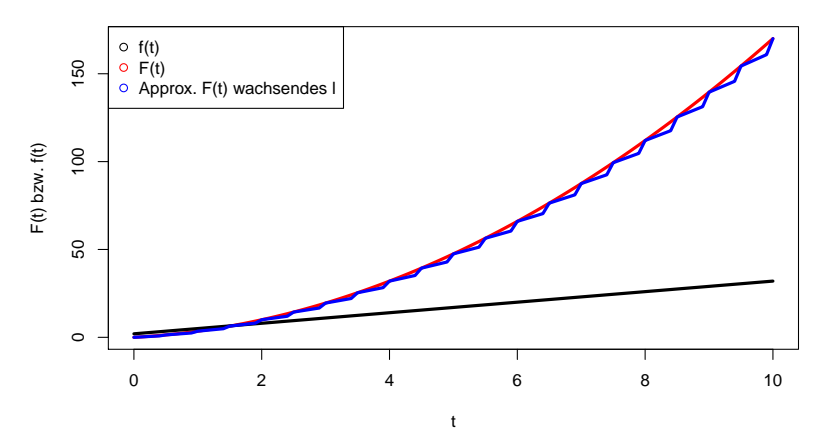

Approximation mit variierender Anzahl der Stützstellen  $\mathcal{F}(t)=\int_0^t f(\tau)d\tau \approx \frac{\tau}{|I|}$  $\frac{\tau}{|{\cal T}|}\sum_{\tau\in{\cal T}}f(\tau)$  , mit  $\;{\cal T}=\textit{seq}\,(0,t,by=0.1)$ 

#### **Integral einer linearen Function**

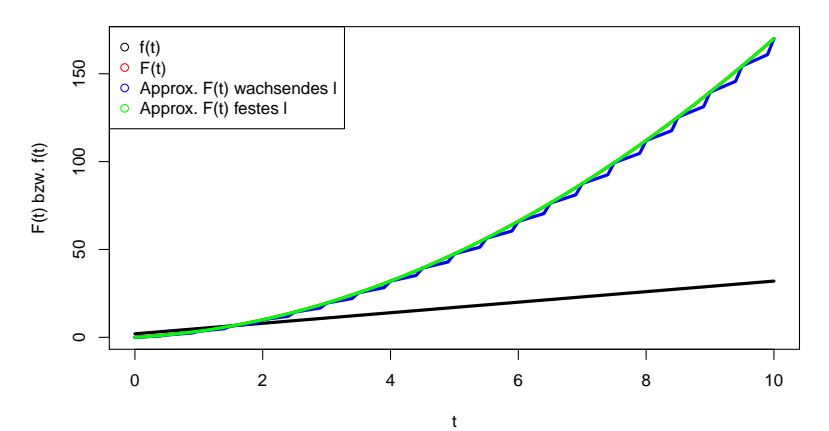

Approximation mit fester Anzahl der Stützstellen

 $\mathcal{F}(t)=\int_0^t f(\tau)d\tau \approx \frac{\tau}{|I|}$  $\frac{\tau}{\vert T \vert} \sum_{\tau \in T} f(\tau) \quad ,$  mit  $\vert T = \mathit{seq}\left(0,t,\mathit{len}=10\right)$ 

#### Probleme mit der Anzahl der Stützstellen

- variierend (also wachsend): vergrößert Anzahl der chemischen Spezies kontinuierlich
- fest: Reaktionsgeschwindigkeit muss kontinuierlich abnehmen, da ein immer längeres Gedächtnis erzeugt werden muss

#### Lösung des Problems<sup>2</sup>

- feste Anzahl chemischer Spezies und feste Länge des Gedächtnisses
- $\Rightarrow$  Integralapproximation durch die letzten / Funktionswerte

 $^2$ vgl. hierfür: *Computer der Natur*, Thomas Hinze, S. 48/49

#### **Integral einer linearen Function**

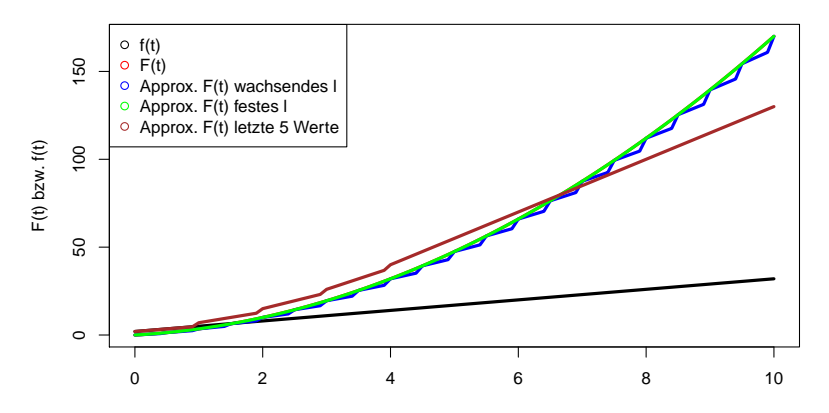

t Approximation durch die letzten  $l = 5$  Funktionswerte  $F(t) = \int_0^t f(\tau) d\tau \approx \sum_{\tau \in \mathcal{T}} f(\tau)$  , mit  $\mathcal{T} = \mathsf{seq}(t - 4, t, b\mathsf{y} = 1)$ 

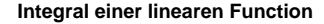

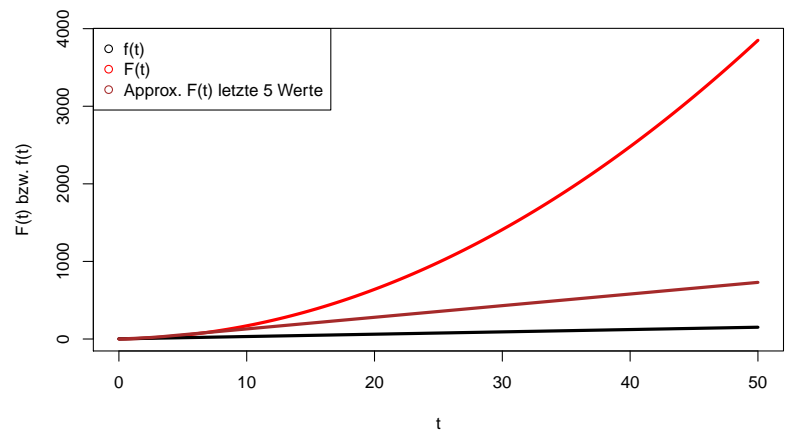

Approximation durch die letzten  $l = 5$  Funktionswerte

#### kann schlecht werden

Chemisches Reaktionsbausteine zur Integralapproximation <sup>2</sup>

Reaktionskaskade als 5 stufiges Gedächtnis

$$
(X) \xrightarrow{k_1} (X_1) \xrightarrow{k_2} (X_2) \xrightarrow{k_3} (X_3) \xrightarrow{k_4} (X_4) \xrightarrow{k_5} (0)
$$

Speicherung der letzten 5 Funktionswerte durch Verzögerung in der Kaskade

Addition zur Integration

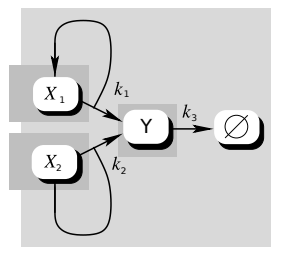

<sup>2</sup>Grafiken aus: Computer der Natur, Thomas Hinze, S. 38, 46

### Chemisches Reaktionsnetzwerk zur Integralapproximation

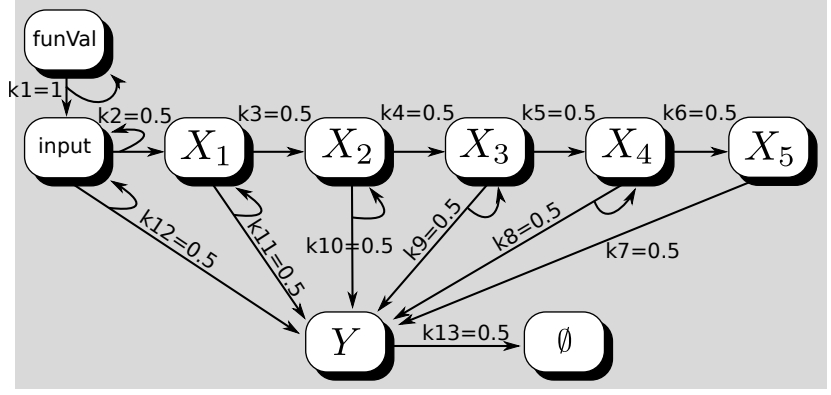

#### Netzwerk

- 9 Spezies
- 11 Reaktionen
- Verzögerungskaskade mit 6 Gliedern

<span id="page-11-0"></span>7 / 14

## Integral der konstanten Funktion  $f(t) = 5$

- korrektes Integral von f ist  $F(t) = 5t + C$
- [result] anfangs linearer Verlauf dann Ubergang in Sättigung

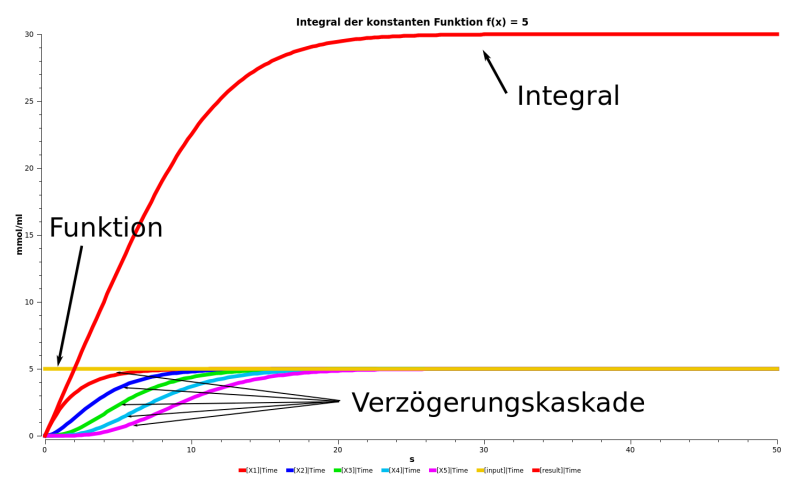

## Integral der linearen Funktion  $f(t) = 3t + 2$

- korrektes Integral von f ist  $F(t) = \frac{3}{2}t^2 + 2t + C$
- quadratisches Verhalten erkennbar

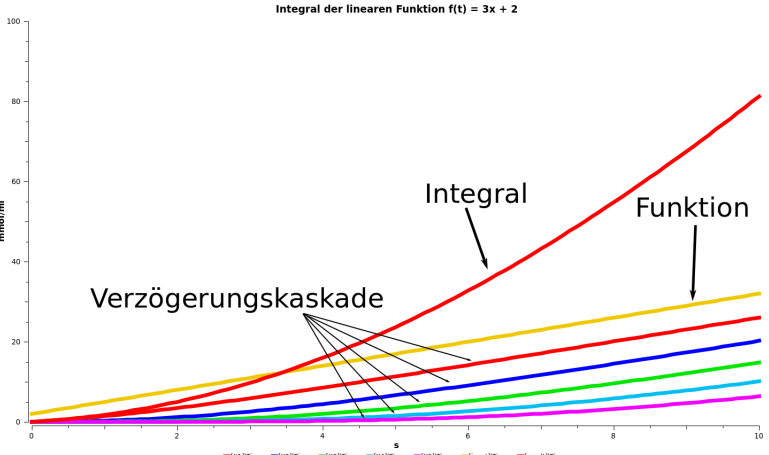

x1]|Time (x2]|Time (x3]|Time (x4]|Time (x4]|Time (x5]|Time (input]|Time (result]|Time

## Integral der linearen Funktion  $f(t) = 3t + 2$

- korrektes Integral von f ist  $F(t) = \frac{3}{2}t^2 + 2t + C$
- große Abweichung von korrekten Integral für größeres  $t$

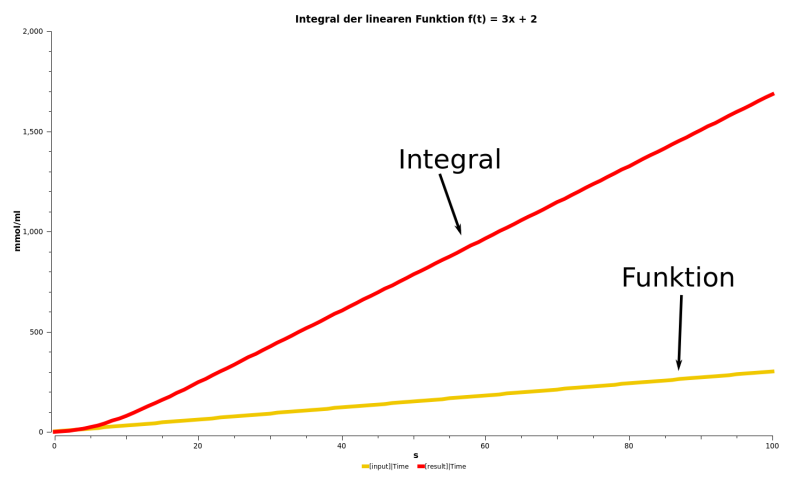

#### Integral der Exponentialfunktion

- korrektes Integral von  $f(t) = exp(t)$  ist  $F(t) = exp(t) + C$
- exponentiales Verhalten erkennbar

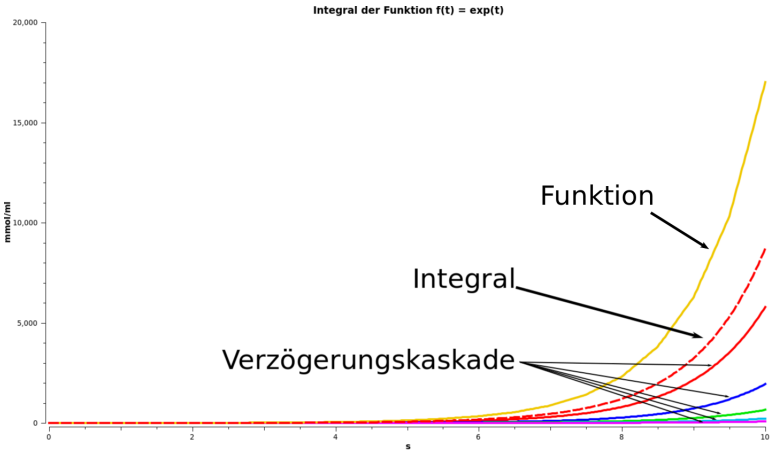

 $-[x1]$ |Time 1  $-[x2]$ |Time 1  $-[x3]$ |Time 1  $-[x4]$ |Time 1  $-[x5]$ |Time  $-[input]$ Time  $-[result]$ Time

[Modellierung](#page-3-0) [Simulation mit COPASI](#page-11-0) [Zusammenfassung](#page-18-0)

#### Integral der Exponentialfunktion

- korrektes Integral von *f* ist  $F(t) = \frac{3}{2}x^2 + 2x + C$
- exponentiales Verhalten konstant über die Zeit

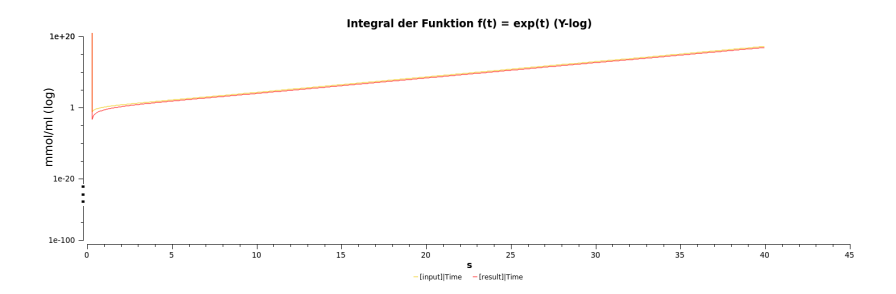

## Integral der Sinusfunktion

- korrektes Integral von  $f(t) = sin(t)$  ist ein um  $\frac{\pi}{2}$  verschobener Sinus
- Approximation des Integrals nach kurzer Einschwingphase

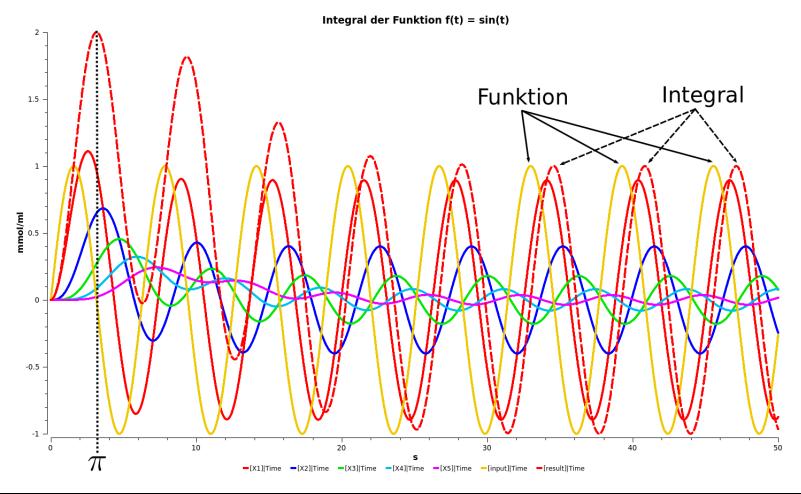

10 / 14

[Modellierung](#page-3-0) [Simulation mit COPASI](#page-11-0) [Zusammenfassung](#page-18-0)

## Integral der Cosinusfunktion

- korrektes Integral von  $f(t) = cos(t)$  ist  $F(t) = sin(t)$
- Approximation des Integrals nach kurzer Einschwingphase

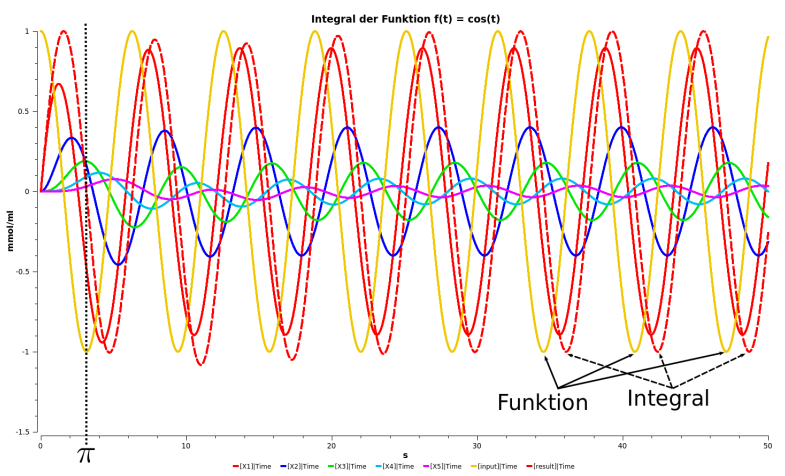

## Zusammenfassung

- Reaktionsnetzwerk zur Bestimmung eines Integrals wird durch Reaktionskaskade und Addierer realisiert.
- Nur Approximation möglich, da Reaktionskaskade endliche Länge hat.
- Approximation für konstante und lineare Funktionen weniger gut
- <span id="page-18-0"></span>• Exponential-, Sinus- und Cosinusfunktion können gut approximiert werden.

## Questions?

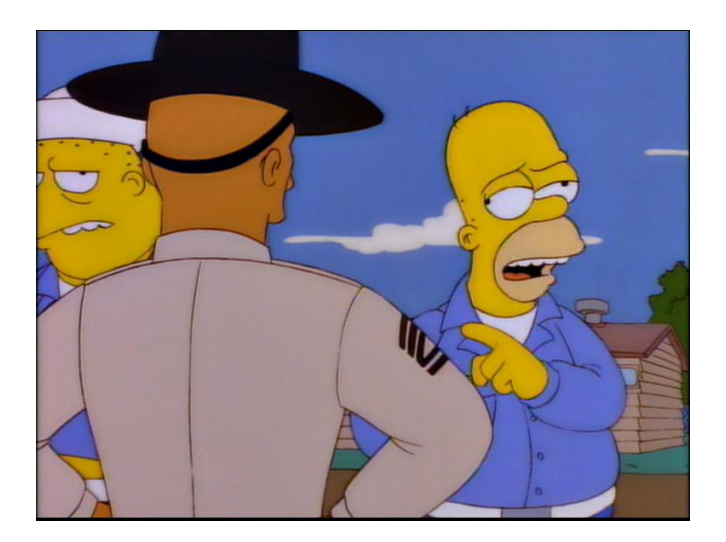

## Exponential-, Sinus- und Cosinusfunktion in COPASI Events in COPASI exp(t) • Trigger Expression (Model) Time = 4 • Target funVal  $\bullet$  Expression  $\rho$ Time

<span id="page-20-0"></span>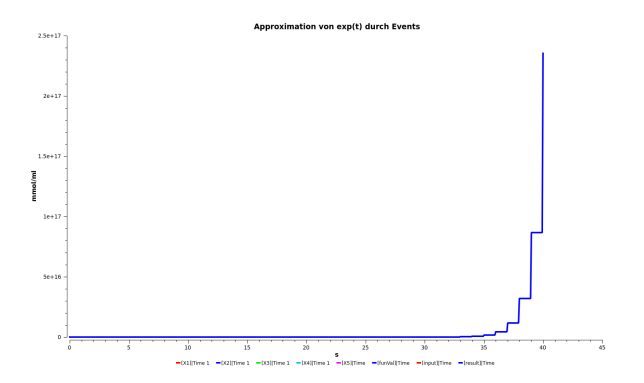

#### [Details](#page-20-0)

# Exponential-, Sinus- und Cosinusfunktion in COPASI

Angepasste Massenwirkungskinetik in COPASI  $cos(t)$ 

- erstelle eigene *Function* Cosinus mit:  $-sin(s)$
- 

- s ist dabei die Modellzeit
- setze bei einer Reaktion Rate Law

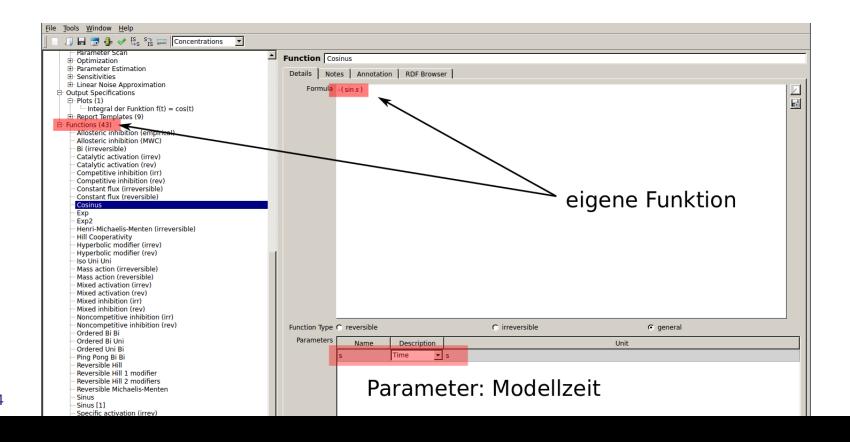

#### [Details](#page-20-0)

# Exponential-, Sinus- und Cosinusfunktion in COPASI

Angepasste Massenwirkungskinetik in COPASI  $cos(t)$ 

- erstelle eigene Function Cosinus mit:  $-sin(s)$
- 

- s ist dabei die Modellzeit
- setze bei einer Reaktion Rate Law auf eigene Funktion

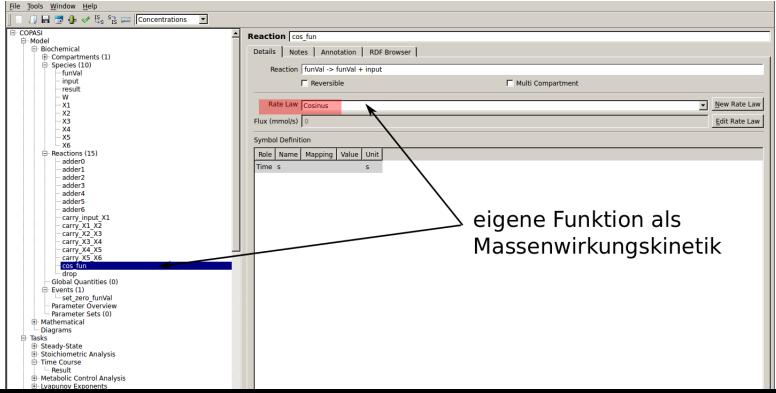

# Exponential-, Sinus- und Cosinusfunktion in COPASI

#### Angepasste Massenwirkungskinetik in COPASI  $cos(t)$

- erstelle eigene *Function* Cosinus mit:  $-sin(s)$
- s ist dabei die Modellzeit
- setze bei einer Reaktion Rate Law auf eigene Funktion
- Anpassung der Ratenkonstanten  $k_2 = 1$  und  $k_{12} = 1$